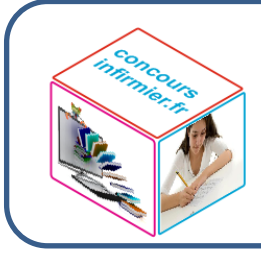

# **FICHE M15 : Pourcentages**

Un pourcentage est mathématiquement représenté par une fraction sur 100. Appliquer un pourcentage de P% à un nombre revient à le multiplier par  $\frac{P}{100}$ 

P% correspond à la fraction  $\frac{P}{100}$ .  $7\% = \frac{7}{100} = 0.07$ ; 13,6% =  $\frac{13.6}{100} = 0.136$ **R140** P% du nombre Y revient à effectuer le calcul Y x  $\frac{P}{10}$ 100

Exemples :

**25% de 650 = 650 x**  $\frac{25}{100}$  $\frac{25}{100} = \frac{650 \times 25}{100}$  $\frac{10 \times 25}{100} = \frac{16250}{100}$  $\frac{1}{100}$  = 162,50

## **Pourcentage d'un nombre R141**

Quand on connaît la valeur à laquelle s'applique le taux de pourcentage, on parle d'un problème de pourcentage direct.

- Si pour réserver un article, vendu 1250€, je dois verser 5% de son prix, quel montant dois-je débourser pour cela ?
	- o Montant pour le réserver  $\frac{5}{100}$  x 1250 =  $\frac{6250}{100}$  = 52,50€

Quand on ne connaît pas la valeur à laquelle s'applique le taux de pourcentage, on parle d'un problème de pourcentage indirect.

- A un concours d'entrée d'une grande école, 96 candidats sont reçus. Combien de candidats se sont présentés, sachant que le taux de réussite du concours est de 12% ?
	- o 12% signifie que pour 12 candidats reçus, 100 se sont présentés.

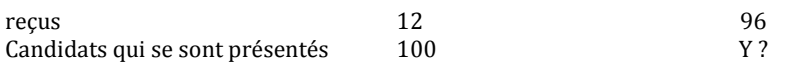

A noter que le tableau peut être aussi présenté sous cette forme :

eçus Candidats qui se sont présentés<br>12 100 12 100 96 Y ? o Produit en croix : 12 x Y = 80 X 100 d'où Y =  $\frac{96 \times 100}{12}$  =  $\frac{9600}{12}$  = 800 candidats. **Ou encore** : candidats présentés x  $\frac{12}{100}$  = candidats reçus o Candidats présentés = candidats reçus x  $\frac{100}{12} = \frac{96 \times 100}{12} = 800$ 

## **Sur le plan pratique :**

• Pourcentage direct

Pour appliquer un pourcentage à une valeur, on transforme le pourcentage en un nombre décimal et on multiplie la valeur par le nombre décimal.

Exemple : 62 % des 2250 membres du club sont des femmes. Calculer le nombre de femmes. 62/100 = 0,62 ; le nombre de femmes est 2250 x 0,62 = 1395

#### • Pourcentage indirect

Pour calculer une valeur dont on connaît un pourcentage, on transforme le pourcentage en un nombre décimal et on divise le nombre donné dans le problème par le nombre décimal.

Exemple : 1395 femmes sont membres du club. Elles représentent 62 % de l'ensemble des membres du club. Combien de membres comptabilise le club ?

62/100 = 0,62 ; nombre total de membres = 1395 : 0,62 = 2250

#### **Pourcentages particuliers R142**

Appliquer 50 % à une valeur revient à en prendre la moitié. 50 % de 30 = 30 x  $\frac{1}{2}$  = 15

2 Appliquer 25 % à une valeur revient à en prendre le quart. 25 % de 80 = 80 x $\frac{1}{4}$  $\frac{1}{4}$  = 20

Appliquer 10 % à une valeur revient à en prendre le dixième. 10 % de 75 = 75 x  $\frac{1}{10}$  = 7,5

#### **Calculer un taux de pourcentage R143**

- Reprenons le concours d'entrée de l'exemple précédent. Si 800 candidats se sont présentés et que 96 sont reçus, quel est le taux de réussite ?
	- Comme les pourcentages correspondent à des proportionnalités basés sur la grandeur 100, pour connaître le taux de réussite, il suffit de chercher combien de candidats auraient été reçus, s'il s'en était présenté 100.

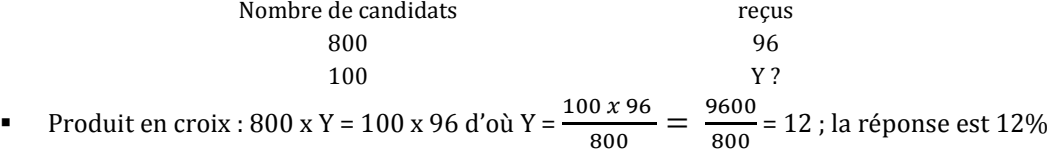

Sur le plan pratique, pour calculer le taux de pourcentage d'une valeur A par rapport à une valeur B, on divise A par B et on multiplie le résultat par 100.

Reprenons le problème précédent. Le **taux de réussite** correspond à *nombre de reçus* x 100 =  $\frac{96}{800}$ 800 x  $100 = 0.12 \times 100 = 12 \%$ 

Attention à ne pas inverser numérateur et dénominateur ! Se souvenir que si l'on cherche le pourcentage d'éléments présentant une caractéristique particulière parmi tous les éléments d'un ensemble, le rapport est de type :

Nombre d'éléments présentant la caractéristique

nombre total des éléments de liensemble

#### **Pourcentages additifs R144**

.

Une maison d'éditions française publie 2780000 livres par an. Elle en vend 20 % aux Etats- Unis, 12 % au Canada et 15 % au Brésil. Combien de livres sont vendus chaque année à l'étranger ?

Pour appliquer plusieurs pourcentages à une même valeur, on additionne les pourcentages et on applique le pourcentage obtenu à la valeur.

Pourcentage global = 20% + 12% + 15% = 47 %  $47\% = 0.47$ Nombre de livres vendus à l'étranger = 2780000 x 0,47 = 1 306 600

Cette propriété peut être utile pour calculer mentalement le pourcentage d'une valeur.

Calculer 15 % de 320 revient à calculer (10 % de 320) + (5 % de 320) 10 % de 320 = 32 5 % est la moitié de 10 % donc 5 % de 320 = 32/2 = 16

15 % de 320 = 10 % de 320 + 5 % de 320 = 32 + 16 = 48

#### **Pourcentages successifs R145**

Par pourcentages successifs, on veut dire que les pourcentages s'appliquent les uns après les autres (chaque pourcentage, mis à part le premier, s'applique au résultat précédent). Pour appliquer des pourcentages successifs à une valeur initiale, on multiplie la valeur initiale par le produit des pourcentages.

Dans le service d'une entreprise, 1200 photocopies sont effectuées chaque jour. 20 % des photocopies sont en couleur. Parmi ces photocopies couleur, 15 % sont mises sous protection plastique. Quel est le nombre de photocopies couleur sous plastique ?

- Première méthode : on décompose les calculs.<br>  $\therefore$  Nombre de photocopies couleur = 120
	- o Nombre de photocopies couleur =  $1200 \times 20/100 = 240$ <br>o Nombre de photocopies couleur sous plastique =  $240 \times 10^{-10}$
	- Nombre de photocopies couleur sous plastique =  $240 \times 15/100 = 36$ .
- Seconde méthode : on multiplie la valeur initiale par le produit des pourcentages.<br>  $\frac{1}{2}$  Nombre de photocopies couleur sous plastique = 1200 x 0 2 x 0 15 = 36 Nombre de photocopies couleur sous plastique  $= 1200 \times 0.2 \times 0.15 = 36$

#### **Pourcentages d'augmentation ou de diminution R146**

- Un jouet qui coutait 240€ a été soldé 192€. Quel a été le pourcentage de remise ?
	- Le montant de la remise est égal à 240-192, soit 48€.
	- Pour connaitre la réponse, il suffit de calculer la remise dont on aurait bénéficié si le jouet avait couté 100€.

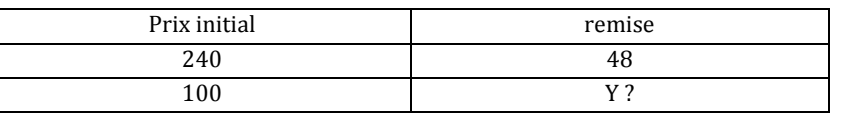

Produit en croix : 240 x Y = 48 x 100 d'où Y =  $\frac{4800}{240}$  = 20 ; pourcentage de remise : 20%.

D'une manière générale, le pourcentage P d'augmentation ou de diminution correspond au rapport de l'augmentation ou de la diminution sur la valeur initiale, multiplié par 100.

> Pour une augmentation  $\Rightarrow$  valeur finale  $>$  valeur initiale ; on aura : p = <sup>valeur</sup> f inale–valeur initiale<br>valeur initiale x 100 Pour une diminution  $\Rightarrow$  valeur finale  $\lt$  valeur initiale : on aura :  $P = \frac{valueur \text{ } in the \text{ } - valuer \text{ } in the \text{ } x \text{ } 100 \text{ }$ <br>valeur initiale

Reprenons l'exemple du jouet vendu normalement 240€ et soldé 192€. Il s'agit d'une diminution.  $P = \frac{valueur \text{ initial}e - valueur \text{ final}}{value \text{ initial}} \times 100 = \frac{240 - 192}{240}$  $\frac{0-192}{240}$  x 100 =  $\frac{48}{240}$  $\frac{1}{240}$  x 100 = 20 ; P = 20% de baisse.

Si le jouet vendu initialement 240€ est désormais affiché à 288€, quel est le taux d'augmentation ?  $P = \frac{value + value - value + value}{value + value} \times 100 = \frac{288 - 240}{240}$  $\frac{8-240}{240}$  x 100 =  $\frac{48}{240}$  x 100 = 20 ; P=20 % d'augmentation.

#### **Augmenter une valeur d'un pourcentage P R147**

Soit Vi ,la valeur initiale d'un objet. Soit Vf, la valeur finale de cet objet après une augmentation de P%.  $Vf = Vi + Vi \times \frac{P}{100} \Longrightarrow Vf = Vi \times (1 + \frac{P}{100})$ 

Augmenter un nombre de P% revient à le multiplier par  $(1 + \frac{P}{100})$ 

La constante de proportionnalité  $(1 + \frac{P}{100})$  est le coefficient multiplicateur qui relie le prix de départ au prix final. Ce coefficient est supérieur à 1 dans le cas d'une hausse.

- Pour une hausse de 10 %, le coefficient est égal à 1+0,1 soit 1,1.
- Pour une hausse de 25 %, le coefficient est égal à  $1+0.25$  soit  $1.25$ .<br>Pour une hausse de 69 %, le coefficient est égal à  $1+0.39$  soit  $1.39$
- Pour une hausse de 69 %, le coefficient est égal à 1+0,39 soit 1,39.

Augmenter de 100 %, c'est multiplier par 2. Augmenter de 200 %, c'est multiplier par 3.

Reprenons l'exemple du jouet vendu initialement 240€ et qui voit son prix augmenter de 20%. Son nouveau prix sera :

$$
\text{Vi x } \left(1 + \frac{P}{100}\right) \Longrightarrow 240 \text{ x } \left(1 + \frac{20}{100}\right) = 240 + \frac{240 \times 20}{100} = 240 + 48 = 288 \text{ euros.}
$$

Pour 20 %, le coefficient multiplicateur est égal à 1,2. (1 + 0,2). Prix initial  $x 1,2 =$  Prix final  $\Rightarrow$  240 x 1,2 = 288

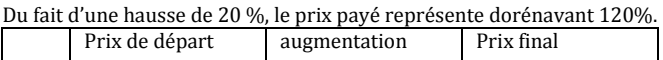

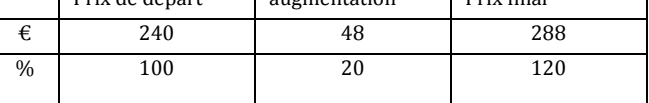

## **Diminuer une valeur d'un pourcentage P R148**

Soit Vi ,la valeur initiale d'un objet. Soit Vf, la valeur finale de cet objet après une diminution de P%.  $Vf = Vi - Vi$  x  $\frac{P}{100} \Longrightarrow Vf = Vi$  x  $(1 - \frac{P}{100})$ 

Diminuer un nombre de P% revient à le multiplier par  $(1 - \frac{P}{100})$ 

La constante de proportionnalité  $(1 - \frac{P}{100})$  est le coefficient multiplicateur qui relie le prix de départ au prix final. Ce coefficient est inférieur à 1 dans le cas d'une hausse.

- Pour une baisse de 10 %, le coefficient est égal à 1-0,1 soit 0,9.
- Pour une baisse de 25 %, le coefficient est égal à 1-0,25 soit 0,75.<br>Pour une baisse de 69 %, le coefficient est égal à 1-0,39 soit 0,61
- Pour une baisse de 69 %, le coefficient est égal à 1-0,39 soit 0,61.

Reprenons l'exemple du jouet vendu initialement 240€ et qui voit son prix diminuer de 20%. Son nouveau prix sera :

Vi x  $\left(1 - \frac{P}{100}\right)$   $\Rightarrow$  240 x  $\left(1 - \frac{20}{100}\right)$  = 240  $\cdot \frac{240 \times 20}{100}$  $\frac{100}{100}$  = 240 - 48 = 192 euros.

Pour 20 %, le coefficient multiplicateur est égal à 0,8. (1 - 0,2).

Prix initial  $x 0.8$  = Prix final  $\Rightarrow$  240 x 0.8 = 192

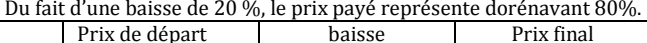

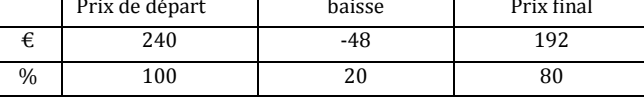

#### **Calculer la valeur initiale après une augmentation de P% R149**

Soit Vi ,la valeur initiale d'un objet. Soit Vf, la valeur finale de cet objet après une augmentation de P%. Vf = Vi + Vi x  $\frac{P}{100}$   $\Rightarrow$  Vf = Vi x (1 +  $\frac{P}{100}$ ); c'est la formule vue précédemment.

$$
\Rightarrow \frac{\text{Vi}}{\text{Vi} = \frac{Vf}{1 + \frac{P}{100}}}
$$

• Un joueur au casino, après avoir gagné à la roulette, voit augmenter de 30 % la somme qu'il avait en entrant. Il dispose désormais de 1300 euros. Quelle somme avait-il au départ ?

Pour P = 30 % ⇒ (1 + 
$$
\frac{P}{100}
$$
) = 1,3  
Vi =  $\frac{1300}{1,3}$  = 1000 ; le joueur est arrivé au casino avec 1000 €.

Avec un tableau :

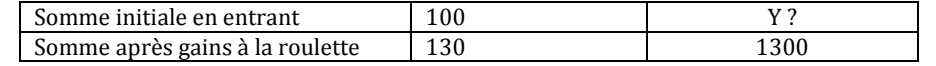

Si on a une augmentation de 30 %, alors pour une somme initiale de 100 €, la somme après les gains à la roulette s'élève à 130 € (100 + 30).

Produit en croix : 100 x 1300 = 130 x Y  $\Rightarrow$  Y  $=\frac{100 \times 1300}{130} = \frac{130000}{130} = 1000$ 

Attention : dans ce type de problème, l'erreur serait de partir de la valeur finale (1300 €) et de la diminuer de 30 %.

## **Calculer la valeur initiale après une diminution de P% R150**

Soit Vi ,la valeur initiale d'un objet. Soit Vf, la valeur finale de cet objet après une diminution de P%. Vf = Vi - Vi x  $\frac{P}{100}$   $\Rightarrow$  Vf = Vi x (1 -  $\frac{P}{100}$ ); c'est la formule vue précédemment.

$$
\Rightarrow \frac{\text{Vi}}{\text{Vi} = \frac{Vf}{1 - \frac{P}{100}}}
$$

• Suite à une baisse du loyer de 3 %, M Duroc ne paye plus que 679  $\epsilon$  chaque mois. Quel était le montant de son loyer avant la baisse ?

Pour P = 3 % ⇒ (1 - 
$$
\frac{P}{100}
$$
) = 1 - 0,03 = 0,97  
Vi =  $\frac{679}{0,97}$  = 700 ; Montant du précédent layer : 700 €.

Avec un tableau :

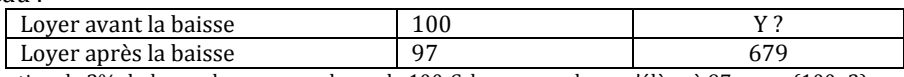

Si on a une diminution de 3% du loyer alors pour un loyer de 100 €, le nouveau loyer s'élève à 97 euros (100 -3). Produit en croix : 100 x 679 = 97 x Y  $\Rightarrow$  Y  $=\frac{100 \times 679}{97} = \frac{67900}{97} = 700$ 

#### **Augmentation et diminution d'une valeur suite à des pourcentages successifs R151**

Il existe plusieurs méthodes pour résoudre ce type de problème.

• Un loyer augmente de 3 % la première année et de 2 % la deuxième année. Quel est le pourcentage d'augmentation sur deux ans ?

Avant la première augmentation, le prix du loyer était de 100 %. La première année, le loyer augmente de 3 %, il vaut alors 103% (100 +100 x  $\frac{3}{100}$ ). La deuxième année le loyer augmente de 2 %, c'est-à-dire 2 % de 103 %. Ce qui revient à  $\frac{2}{10}$  $rac{2}{100}$  x  $rac{103}{100}$  =  $rac{206}{10000}$  =  $rac{2,06}{100}$  = 2,06 % L'augmentation sur 2 ans est de :  $3\%$ 

• Si le montant du loyer (Lo) était de 350 euros avant la première augmentation, quel est le montant du loyer( L2) lors de la deuxième année ?

D'après les calculs précédents, l'augmentation sur 2 ans est de 5,06 % donc :

$$
L2 = 350 \times (1 + \frac{5,06}{100}) = 350 + 17,71 = 367,71.
$$

Ou en appliquant le coefficient multiplicateur (pour 5,06% ⇒1 +  $\frac{5,06}{100}$  = 1,0506) : L2 = 350 x 1,0506 = 376,71.

**Autre méthode** : refaisons les calculs en décomposant. Première année, augmentation de 3 % du loyer Lo qui est de 350 euros .

> L1 =350 x (1 +  $\frac{3}{100}$ ) = 350 +  $\frac{350 \times 3}{100}$  = 350 + 10,50 = 360,50. Deuxième année, augmentation de 2 % du loyer L1 L2 = 360,50 x  $\left(1 + \frac{2}{100}\right)$  = 360,50 +  $\frac{721}{100}$  = 360,50 + 7,21= 367,71

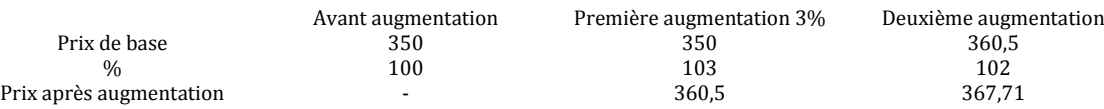

**Autre méthode** : en utilisant les coefficients multiplicateurs.

Pour L1, on a une augmentation de 3%. Le coefficient =  $1 + \frac{3}{10}$  $\frac{1}{100}$  = 1 + 0,03 = 1,03 Pour L2, on a une augmentation de 2%. Le coefficient =  $1 + \frac{32}{100}$  $\frac{1}{100}$  = 1 + 0,02 = 1,02 Première hausse : L1 = L0 x 1,03 Seconde hausse : L2 =L1 x 1,02 On remplace L1 dans la seconde égalité par sa valeur (L0 x 1,03), on obtient :  $L2 = L0 \times 1,03 \times 1,02$  $L2 = 350 \times 1.03 \times 1.02 = 367.71$ 

Pour calculer la valeur finale après l'augmentation ou la diminution de la valeur initiale par des pourcentages successifs, on multiplie la valeur initiale par le produit des coefficients multiplicateurs. Rappel : Pour une hausse de P %, le coefficient =  $\left(1 + \frac{P}{100}\right)$ Pour une baisse de P %, le coefficient :  $(1 - \frac{P}{100})$ 

Problème inverse.

Après deux hausses successives, la première de 3 % et la seconde de 2 %, le loyer est de 367,91 euros. Quel était le montant du loyer avant les augmentations ?

Avec L0, le prix avant toute augmentation, L1 le prix après la première augmentation et L2 le prix après la deuxième augmentation.

Méthode 1 en décomposant :

$$
L2 = L1 \times (1 + \frac{2}{100}) \implies L2 = L1 + \frac{2xL1}{100} \implies L2 = \frac{102 \times L1}{100} \implies L1 = \frac{100 \times L2}{102} = \frac{100 \times 367,71}{102} = 360,50 \in \text{L1} = \text{L0} \times (1 + \frac{3}{100}) \implies L1 = L0 + \frac{3xL0}{100} \implies L1 = \frac{103 \times L0}{100} \implies L0 = \frac{100 \times L1}{103} = \frac{100 \times 360,5}{103} = 350 \in \text{L1} = \text{L2} \times \text{L1} = \text{L2} \times \text{L
$$

Méthode 2 en raisonnant à partir des pourcentages.

Après la première augmentation de 3 %, le prix du loyer est de 103 %. Après la deuxième augmentation de 2 %, le prix du loyer est de 102 % du précédent.  $103\% = \frac{103}{100} = 1,03$ ;  $102\% = \frac{102}{100} = 1,02$ Le prix final  $L2 = Pr$ ix avant toute augmentation  $L0 \times 1,03 \times 1,02$  $367,91 = 1,03 \times 1,02 \times 10 \Rightarrow \text{LO} = \frac{367,71}{1,03 \times 1,02} = 350 \text{ } \in$ 

### Problème 1

Si après deux augmentations successives de 10 % puis de 22 % le prix d'un aspirateur est de 161,04 €, quel était son prix avant les augmentations ?

Méthode en calculant le pourcentage d'augmentation sur 2 ans.

Le prix avant toute augmentation était de 100 %. Après la première augmentation de 10 % l'aspirateur vaut 110 %. La deuxième année, le prix augmente de 22 % soit 22% de 110% ce qui correspond à  $\frac{22}{100}$  x  $\frac{110}{100}$ 100

 $=\frac{2420}{10000}=\frac{2420}{100}=24.2\%$ L'augmentation sur 2 ans est :  $10\% + 24.2\% = 34.2\%$ Le prix de départ P de l'aspirateur augmenté de 34,2 % = 161,04  $\in$  $P x (1 + \frac{34.2}{100}) = 161.04 \Rightarrow \frac{134.2 \times P}{100} = 161.04 \Rightarrow P = \frac{161.04 \times 100}{134.2}$  $\frac{134,2}{ }$  = 120  $\epsilon$ 

La méthode la plus rapide est celle utilisant les coefficients multiplicateurs. +++++ Hausse de 10 % ; le coefficient =  $1 + \frac{10}{100}$  $\frac{100}{100}$  = 1,1 Hausse de 22 % ; le coefficient =  $1 + \frac{22}{100}$  $\frac{1}{100}$  = 1,22 Prix initial de l'aspirateur x 1,1 x 1,22 = 161,04 ⇒Prix initial  $=\frac{161,04}{1,1 x 1,22} = 120$ 

## Problème 2

Un jouet, vendu initialement 200 €, subit une augmentation de son prix de 40 % au mois de janvier puis une diminution de 5 % au mois de février. Quel est son prix au mois de février ?

Pour une augmentation de 40 %, le coefficient multiplicateur =  $1 + \frac{40}{100} = 1.4$ . Pour une baisse de 5 %, le coefficient multiplicateur est =  $1 - \frac{5}{100} = 0.95$ 

Le prix du jouet en février = 200 x 1,4 x 0,95 = 266  $\epsilon$ .

#### **Cas particulier de la TVA R152**

Lorsque vous achetez un produit, la somme que vous réglez au commerçant, à moins d'une promotion particulière, est celle affichée sur l'étiquette du produit. Ce prix, dit TTC (toutes taxes comprises) ne correspond pas à la somme réellement perçue par le commerçant. Le prix TTC, comprend en effet une taxe, la TVA, que le commerçant doit reverser à l'état. La TVA s'ajoute au prix de vente hors taxe (HT), la somme que perçoit réellement le commerçant, pour donner le prix de vente toutes taxes comprises (TTC), la somme payée par le client.

## $Prix TTC = Prix HT + TVA$

Le taux de TVA est un pourcentage qui s'applique au prix HT. Pour un taux de TVA de 19,6 % (le taux le plus courant), un article vendu 100 € HT donnera lieu à une taxe de 19,6 €. Le prix TTC payé par le client sera de 100 + 19,6 = 119,6 €. Sur ces 119,6 €, le commerçant devra reverser à l'Etat 19,6 €.

- Soit une machine à laver vendue 345  $\epsilon$  HT. Quel est son prix TTC si le taux de TVA est de 19,6 % ?
	- Prix TTC = Prix HT + TVA ; TVA = 19,6 % de 345  $\epsilon = \frac{19,6 \times 345}{100} = 67,62 \epsilon$
	- Prix TTC =  $345 + 67.62 = 412.62 \in$

Si on applique la formule vue précédemment pour augmenter une valeur d'un pourcentage P (Règle) on a : Prix TTC = Prix HT x  $(1 + \frac{19.6}{100})$  = Prix HT x  $(\frac{100 + 19.6}{100})$  = Prix HT x  $\frac{119.6}{100}$  = Prix HT x 1,196.

- Pour un taux de TVA de 19,6 % :
	- o Pour calculer un prix TTC, il suffit de multiplier le prix HT par 1,196.
		- o Pour calculer un prix HT, il suffit de diviser le prix TTC par 1,196.
- Pour un taux de TVA de  $5,5\%$ :<br>  $\circ$  Pour calculer un prix T
	- Pour calculer un prix TTC, il suffit de multiplier le prix HT par 1,055.
	- o Pour calculer un prix HT, il suffit de diviser le prix TTC par 1,055.

Exemples :

- Quel est le prix HT d'un chapeau vendu 41,86 € si le taux de TVA est de 19,6% ?
	- Prix HT = Prix TTC : 1,196 = 41,86 : 1,196 = 35 €.

Attention : pour trouver un prix HT à partir d'un prix TTC, il ne faut surtout pas calculer la TVA à partir du prix TTC pour ensuite la retrancher. La TVA s'applique seulement sur le prix HT.

Dans l'exemple précédent si on avait posé l'opération suivante (fausse !) suivant la règle R 148, on aurait obtenu : Prix HT = 41,86 x (1 -  $\frac{19.6}{100}$ ) = 41,86 x 0,804 ≈33,65 !!!

# **EXERCICES série 1**

## **Exercice 1**

Dans un élevage de 2548 lapins, 637 sont malades. Quel est le pourcentage de lapins malades ?

#### **Exercice 2**

Sur 25 850 245 fourmis, 5 % sont des soldats. Quel est le nombre de fourmis soldats ?

#### **Exercice 3**

Pendant les soldes, une veste est vendue avec une réduction de 30 %. Quel est son prix de vente sachant qu'elle valait au départ 121 € ?

#### **Exercice 4**

Après une remise de 15 %, un article coûte 748 €. Quel était son prix avant la remise ?

#### **Exercice 5**

Un pirate partage son butin entre ses quatre lieutenants. Le premier recevra 12 %, le deuxième 20 %, le troisième 30 %. Quelle part recevra le quatrième, sachant que le montant du butin s'élève 48 000 écus ?

#### **Exercice 6**

M. GLUP veut faire l'ascension d'un col de montagne à vélo. Il consulte une carte et note que de son point de départ au sommet du col, la route fait 24 km. Il relève que la pente moyenne est de 5 % sur les 20 premiers km, puis de 11 % jusqu'au sommet. Sachant que l'altitude de son point de départ est 800 mètres, quelle est l'altitude du col ?

#### **Exercice 7**

Pour acheter sa nouvelle voiture, M. GLOP a obtenu une remise de 4 %. Grâce à sa carte d'adhérent, il a droit à une nouvelle remise de 2 % sur ce prix. Quel somme déboursera-t-il sachant que le prix initial de la voiture est de 8500 € ?

## **EXERCICES série 2**

## **Exercice 1**

La principale entreprise d'un village est une imprimerie. Le volume d'encre utilisé chaque mois dans cette imprimerie est de 378 litres. 75,6 litres d'encre sont de couleur jaune. Quel est le pourcentage du volume d'encre utilisée par l'entreprise qui n'est pas de couleur jaune ?

#### **Exercice 2**

GLOP s'est rendu dans un magasin d'accastillage et a acheté pour 2500 € de matériels divers. Il a réglé la somme avec 48 billets de 50 € et 2 billets de 20 €. Quel pourcentage de remise GLOP a-t-il obtenu ?

#### **Exercice 3**

Un produit a augmenté de 4 % en février puis de 6 % en mars. Quelle est la valeur de l'augmentation globale ?

#### Exercice 4

Si un prix baisse de 20 % puis augmente de 20 % quel est le résultat des deux opérations par rapport au prix initial ?

#### Exercice 5

Si 60 % des animaux dans l'enclos sont des vaches et que 50% des vaches sont de couleur marron, quel est le nombre de vaches marron sachant qu'il y a 240 animaux dans l'enclos.

### Exercice 6

Un objet perd 10 % de sa valeur puis augmente de 22 %. Il perd de nouveau 8 % de sa valeur puis subit une augmentation de 11 %. Quel est le taux de variation du prix par rapport au prix initial ?

## Exercice 7

Si on diminue un prix de 50 % deux fois de suite, cela revient à :

- a) Une diminution de 50 %
- b) Une diminution de 25 %
- c) Une diminution de 75 %
- d) Une diminution de 72,5 %

# **EXERCICES série 3**

#### Exercice 1

Dans un concours, 20 % des candidats ont été déclarés admissibles après l'épreuve écrite et se sont présentés à l'épreuve orale. A l'issue de cette épreuve, 25 candidats, soit 10 % des admissibles, ont été reçus. Quel était le nombre de candidats présents aux épreuves écrites ?

#### Exercice 2

GLOP mélange 1 litre de « Fruitiplus » contenant 43 % de sucre à 7 litres de « Pamplemos » contenant 3 % de sucre. Quel est au litre le pourcentage de sucre du mélange ?

#### Exercice 3

Après usinage, une pièce de métal mesure 48,5 m. Sachant qu'elle a perdu 3 % de sa longueur, quelle était sa taille initiale ?

#### **Exercice 4**

Si l'on diminue de 10 % chaque côté d'un carré, de combien est réduit son aire ?

## 10 % ; 20 % ; 19 % ; 9 % ; 8,1 %

#### **Exercice 5**

Sur une boîte de thon de 450 g une étiquette a été apposée, indiquant « 50 % de produit en plus, gratuit ». Quelle quantité de thon « gratuit » contient la boîte.

#### Exercice 6

Si 60 % des touristes de l'hôtel sont des hommes, dont 60 % sont anglais, alors :

- a) 36 % des touristes de l'hôtel sont des hommes anglais.
- b) 60 % des touristes sont des hommes anglais.
- c) 40 % des touristes sont des Anglais.
- d) 3,6 % des touristes de l'hôtel sont des hommes anglais.
- e) 40 % des touristes ne sont pas anglais.

#### **Exercice 7**

Pour préparer le menu du jour de son restaurant, GLOP a acheté au marché 8 kg de coquillages. Pour sa recette il doit enlever les coquilles. Ces dernières représentent 24 % du poids. Quel est le poids, en grammes, de matière que GLOP pourra utiliser pour préparer son menu ?

#### **Exercice 8**

Un courtier en céréales a acheté pour 250 tonnes de blé. Le prix est de 1200 € la tonne. Il bénéficie de la gratuité des deux vingtièmes. Quelle somme doit-il régler ?

#### Exercice 9

Si un capital placé à 6 % rapporte 4800  $\epsilon$  en un an, quel est le montant du capital ?

## **CORRIGES série 1**

## **Exercice 1**

Le pourcentage P de lapins malades =  $\frac{nombre\ de\ lapins\ malades}{nombre\ total\ de\ lapins}$  x 100 =  $\frac{637}{2548}$  x 100 = 0,25 x 100 = 25 %

**Exercice 2** Nombre de fourmis soldats = 25 850 245 x 5 / 100 = 5170049

### **Exercice 3**

Diminuer un nombre de P% revient à le multiplier par  $\left(1 - \frac{P}{100}\right)$ ;

Prix de la veste = 121 x (1 -  $\frac{30}{100}$ ) = 121 x 0,7 = 84,70 €. (voir règle **R1**48)

#### **Exercice 4**

 $15\% \implies 15/100 = 0.15$ Prix initial  $x(1 - \frac{15}{100}) =$  Prix final = 748  $1 - 0.15 = 0.85$  $\Rightarrow$  Prix initial x 0,85 = 748  $\Rightarrow$  Prix initial = 748 : 0,85 = 880 € (voir **R150**)

#### **Exercice 5**

La part du premier + la part du second + la part du troisième + la part du quatrième = 100 % du butin. 12 % + 20 % + 30 % + Part du quatrième = 100 % Part du quatrième = 100 – 12 – 20 – 30 = 38 % du butin.

Part du quatrième =  $48000 \times \frac{38}{100}$  =  $48000 \times 0,38$  =  $18240$  écus.

#### **Exercice 6**

Une pente moyenne de 5 % signifie que si on parcourt 100 mètres, le dénivelé est de 5 mètres. Longueur de la route avec une pente de 5 % : 20 km ; on convertit en mètres = 20 000 m. Longueur de la route avec une pente de 11 % : 24 – 20 = 4 km ; on convertit en mètres = 4 000 m. Dénivelé des 20 000 premiers m = 20000 x  $\frac{5}{10}$  $\frac{1}{100}$  = 20 000 x 0,05 = 1000 m. Dénivelé des 4000 derniers m = 4000 x  $\frac{11}{100}$  = 4000 x 0,11 = 440 m.

Altitude du col = 800 + 1000 + 440 = 2240 m.

#### **Exercice 7**

Rappel : pour calculer la valeur finale après la diminution de la valeur initiale par des pourcentages successifs, on multiplie la valeur initiale par le produit des coefficients multiplicateurs. (voir **R151**).

Pour une baisse de P %, le coefficient est  $(1 - \frac{P}{100})$ . Pour 4 %, le coefficient = 1 – 0,04 = 0,96 Pour 2 %, le coefficient = 1 – 0,02 = 0,98 Nouveau prix de la voiture = 8500 x 0,96 x 0,98 = 7996,80 €.

## **CORRIGES série 2**

## **Exercice 1**

Volume d'encre qui n'est pas de couleur jaune : 378 – 75,6 = 302,4 l. Pourcentage du volume d'encre qui n'est pas de couleur jaune :  $100 \times \frac{302.4}{378} = 80$  soit 80 %.

## **Exercice 2**

Somme payée par GLOP : 48 x 50 + 2 x 20 = 2440. Montant de la remise : 2500 – 2440 = 60 €. Pourcentage de la remise :  $\frac{60}{2500}$  x 100 = 0,024 x 100 = 2,4 %

## **Exercice 3**

Coefficients multiplicateurs :  $4\% \Rightarrow 1,04$  $6\% \Rightarrow 1,06$ Produit des coefficients :  $1,04 \times 1,06 = 1,1024$ Pourcentage d'augmentation =  $(1,1024-1)$  x  $100 = 10,24$  %

#### **Exercice 4**

On applique les coefficients multiplicateurs R151.  $(-20 \%) \Rightarrow 1 - 0.2 = 0.8$  $(+ 20\%) = 1 + 0.2 = 1.2$ Produit =  $0.8 \times 1.2 = 0.96$ ; résultat inférieur à 1, on a donc une diminution. Pourcentage de diminution =  $(1 - 0.96)$  x  $100 = 0.04$  x  $100 = 4$ %.

#### **Exercice 5**

Règle 145 : Pour appliquer des pourcentages successifs à une valeur initiale, on multiplie la valeur initiale par le produit des pourcentages. Nombre de vaches marrons =  $240 \times 60/100 \times 50/100 = 144 \times 50/100 = 72$ .

#### Exercice 6

Application des coefficients multiplicateurs.  $(-10)$  % ⇒ 0.9  $+ 22 %$  ⇒ 1,22  $(- 8) \% ⇒ 0,92$  $+ 11 \% \Rightarrow 1,11$ Produit :  $0.9 \times 1.22 \times 0.92 \times 1.11 \approx 1.1213$ ; supérieur à 1 donc on a une augmentation. Taux d'augmentation =  $100 \times (1,1213 - 1) = 100 \times 0,1213 = 12,13\%$ 

#### Exercice 7

Réponse c. Appliquons les coefficients multiplicateurs. R151.  $(-50\%) \Rightarrow 1 - 50/100 = 0.5$ Produit :  $0.5 \times 0.5 = 0.25$ ; inférieur à 1, on a bien une diminution. La réduction est égale à  $(1-0.25)$  x  $100 = 0.75$  x  $100 = 75$  %.

## **CORRIGES série 3**

#### **Exercice 1**

Soit C le nombre de candidats au départ. Le nombre de reçus = 10 % de 20 % des candidats ayant passé l'écrit. 10 % de 20 % =  $0.1 \times 0.2 = 0.02 = 2$  %. Ce pourcentage de 2 % correspond aux 25 candidats reçus. On a  $2\%$  de C =  $25$  $0.02$  x C = 25  $\Rightarrow$  C = 25/0.02 = 1250 candidats.

## Exercice 2

GLOP mélange 1 litre de « Fruitiplus » contenant 43 % de sucre à 7 litres de « Pamplemos » contenant 3 % de sucre. Quel est au litre le pourcentage de sucre du mélange ? 1 l « fruitiplus » 43 % + 7 l « pamplemos » 3 %  $\Rightarrow$  8 l mélange X %.  $43 \times 1 + 7 \times 3 = 43 + 21 = 64$ 

 $X = \frac{64}{8}$  $\frac{1}{8}$  = 8.

1 l de mélange contient 8 % de sucre.

#### Exercice 3

Après usinage, une pièce de métal mesure 48,5 m. Sachant qu'elle a perdu 3 % de sa longueur, quelle était sa taille initiale ?

On applique la formule R150.

$$
Vi = \frac{Vf}{1 - \frac{P}{100}}
$$

$$
1 - \frac{P}{100} = 1 - 3/100 = 0.97
$$

 $Vi = 48,5/0,97 = 50$  mètres.

#### Exercice 4

Soit C la longueur d'un côté ; Aire du carré  $= C \times C = C^2$ . Si C est réduit de 10%, la longueur d'un côté est égale à 0,9C Aire =  $0.9C \times 0.9C = 0.81C^2$ .

La différence est de  $(1-0.81)$  x  $C^2 = 0.19$   $C^2 \Rightarrow 0.19 = 19/100$ . L'aire est réduite de **19 %**.

#### Exercice 5

Sur une boîte de thon de 450 g une étiquette a été apposée, indiquant « 50 % de produit en plus, gratuit ». Quelle quantité de thon « gratuit » contient la boîte.

Une erreur serait de dire que la quantité est égale à  $450 \times 50/100 = 225$  g. Le problème revient à trouver la quantité initiale qui, si on ajoute 50 % de cette quantité permet d'obtenir un poids total de 450g.

Cela revient à appliquer la formule (R149) :

$$
Vi = \frac{Vf}{1 + \frac{P}{100}}
$$

$$
1 + \frac{P}{100} = 1 + \frac{50}{100} = 1.5
$$

Vi =  $450/1.5 = 300$  g : La quantité « gratuite » de thon =  $450 - 300 = 150$  g.

#### Exercice 6

Si 60 % des touristes de l'hôtel sont des hommes, dont 60 % sont anglais, alors :

- f) 36 % des touristes de l'hôtel sont des hommes anglais.
- g) 60 % des touristes sont des hommes anglais.
- h) 40 % des touristes sont des Anglais.
- i) 3,6 % des touristes de l'hôtel sont des hommes anglais.
- j) 40 % des touristes ne sont pas anglais.

Réponse a. Règle 145. Les hommes anglais représentent  $60/100 \times 60/100$  des touristes de l'hôtel. Soit 36 %.

#### **Exercice 7**

Poids des coquilles :  $8 \times 24/100 = 1.92$  kg. Matière utilisable : 8 – 1,92 = 6,08 kg = 6080 g. Ou S'il y a 24 % de coquilles, il reste 100-24 = 76 % de matière.  $8 \times 76/100 = 6.08$  k = 6080 g.

## **Exercice 8**

Si deux vingtièmes sont gratuits, il reste à payer dix-huit vingtièmes. La somme à régler = 250 x 1200 x 18/20 = 300 000 x 18/20 = 5 400 000 /20 = 270 000 €.

## Exercice 9

Soit C le montant du capital.  $C \times 6/100 = 4800 \Rightarrow C = 4800 \times 100/6 = 80000 \in$ .